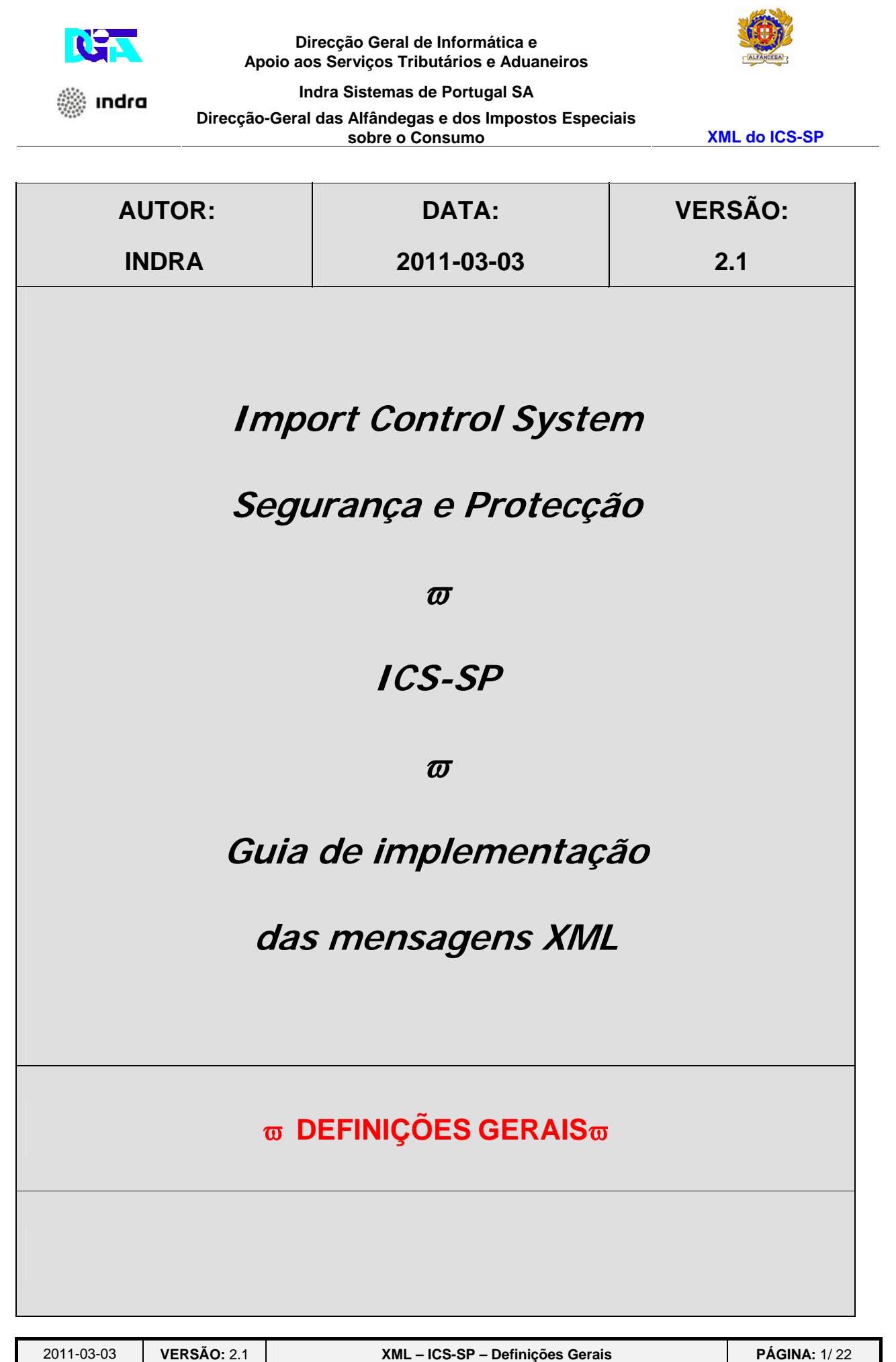

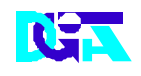

▒ ındra

#### **Direcção Geral de Informática e Apoio aos Serviços Tributários e Aduaneiros**

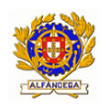

**Indra Sistemas de Portugal SA** 

**Direcção-Geral das Alfândegas e dos Impostos Especiais** 

**sobre o Consumo XML do ICS-SP** 

# *HISTÓRICO DO GUIA*

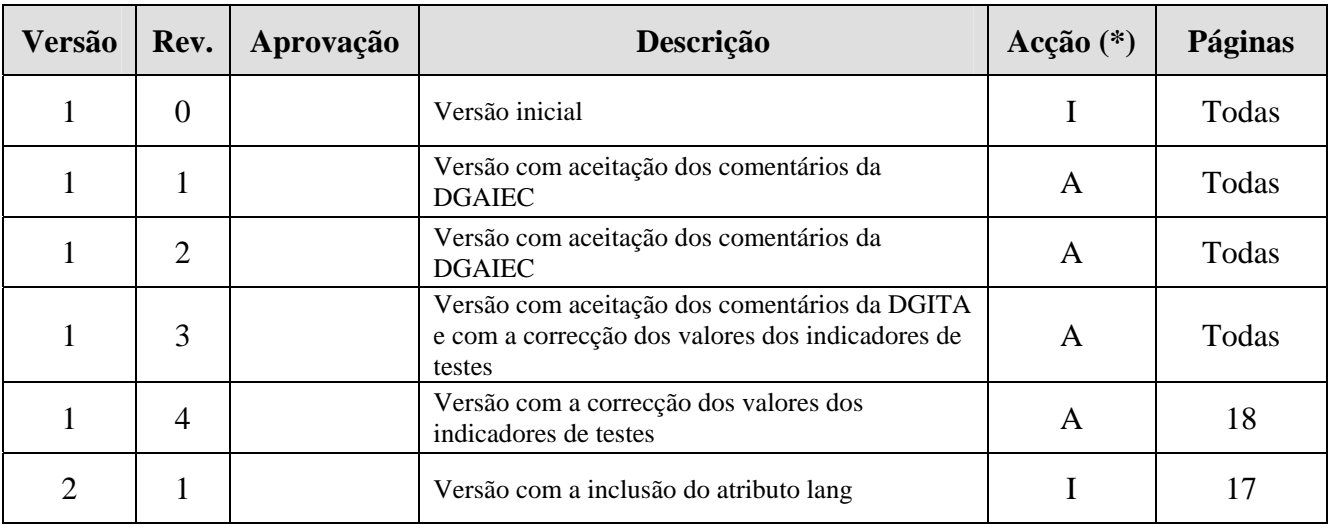

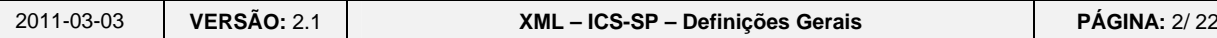

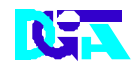

▒ Indra

Direcção Geral de Informática e Apoio aos Serviços Tributários e Aduaneiros

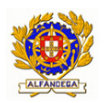

Indra Sistemas de Portugal SA

Direcção-Geral das Alfândegas e dos Impostos Especiais<br>sobre o Consumo

**XML do ICS-SP** 

## ÍNDICE

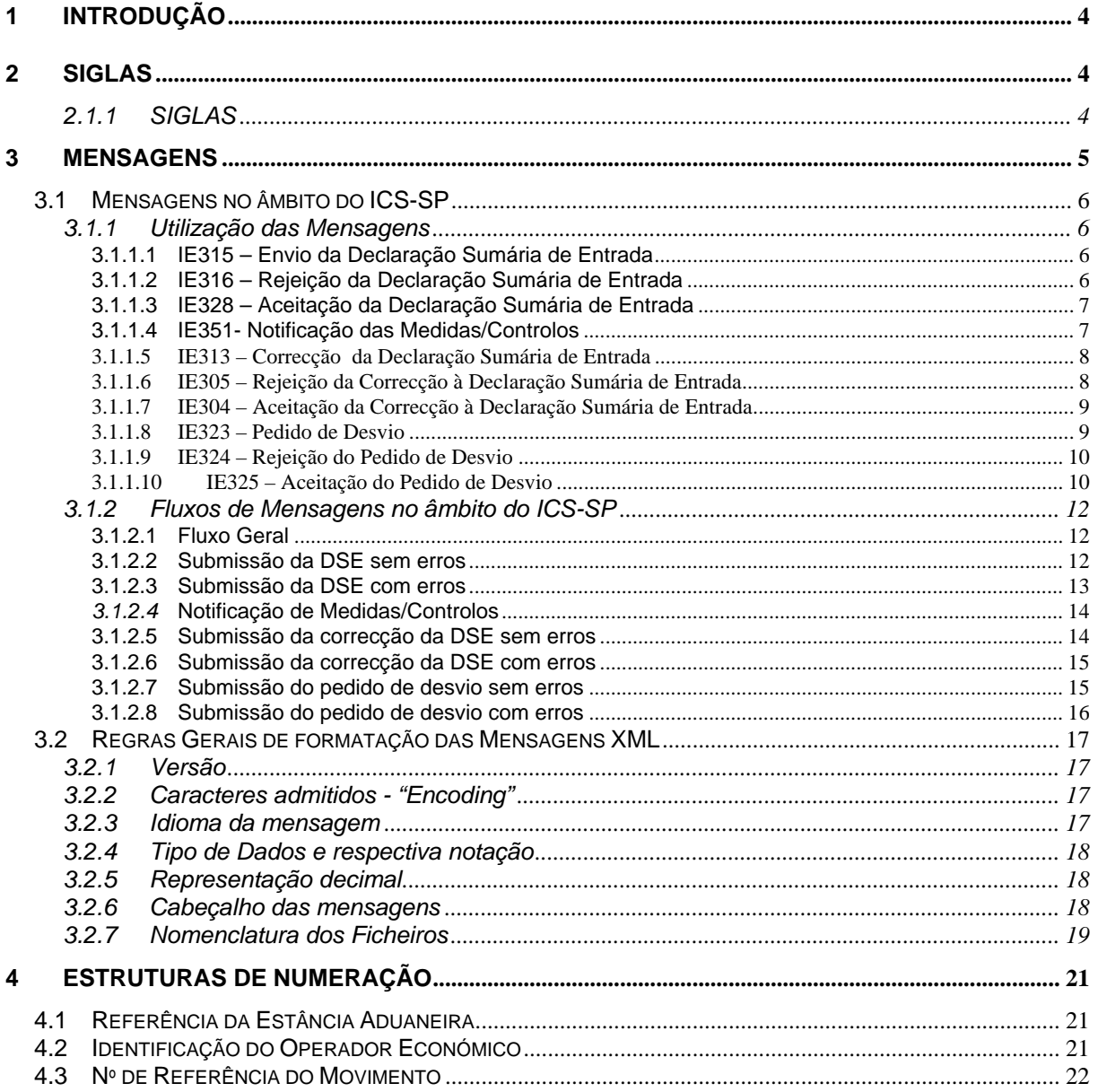

<span id="page-3-0"></span>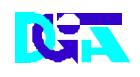

Indra

#### **Direcção Geral de Informática e Apoio aos Serviços Tributários e Aduaneiros**

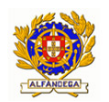

**Indra Sistemas de Portugal SA Direcção-Geral das Alfândegas e dos Impostos Especiais sobre o Consumo XML do ICS-SP** 

## **1 Introdução**

O presente guia contém as definições gerais do processo de intercâmbio electrónico de informação no âmbito do sistema ICS-SP, utilizando mensagens no formato XML.

 Os destinatários deste guia são os Operadores Económicos autorizados pela DGAIEC a comunicar electronicamente com as Autoridades Aduaneiras, utilizando o canal XML/Internet.

 Os Operadores Económicos deverão enviar as mensagens, destinadas a Portugal, através do Portal das Declarações Electrónicas (**http://www.e-financas.gov.pt/**).

## **2 SIGLAS**

## **2.1.1 SIGLAS**

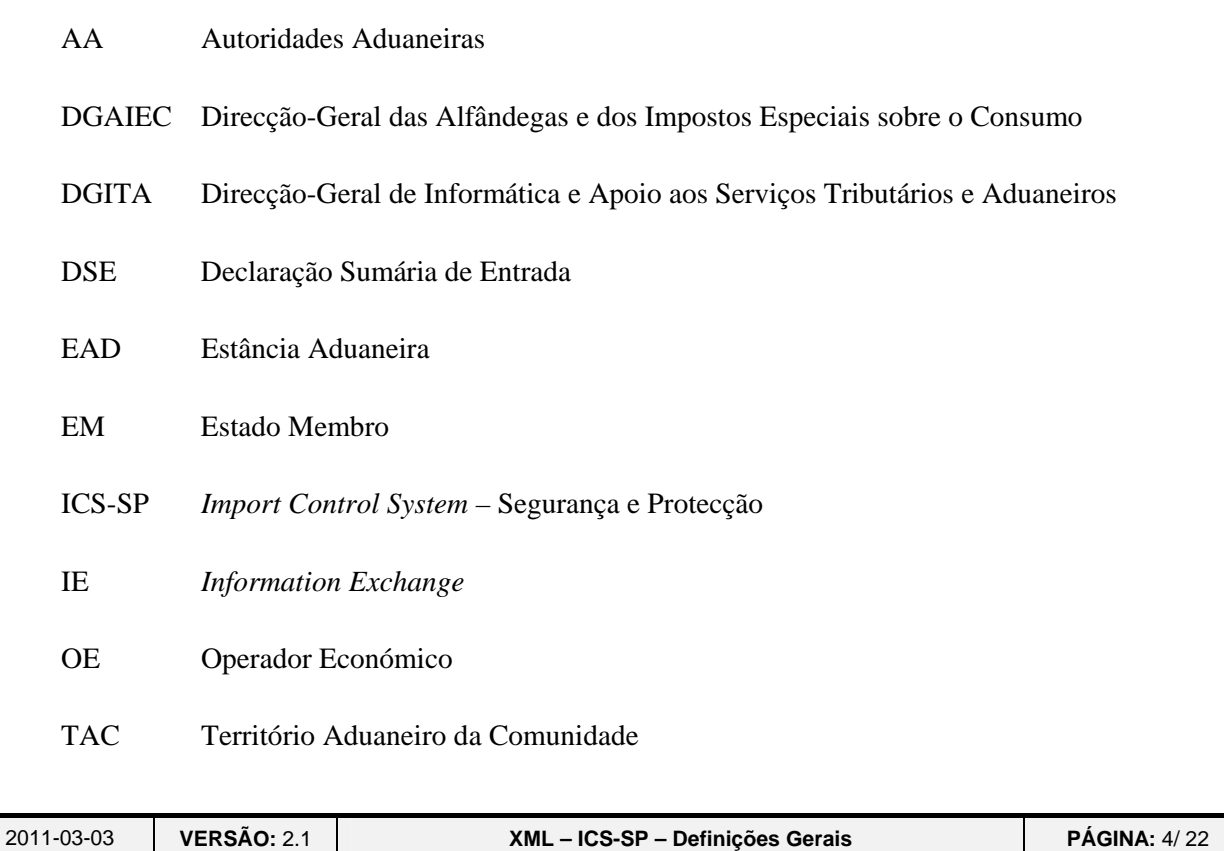

<span id="page-4-0"></span>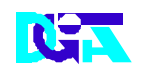

Indra

#### **Direcção Geral de Informática e Apoio aos Serviços Tributários e Aduaneiros**

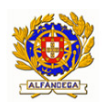

**Indra Sistemas de Portugal SA** 

**Direcção-Geral das Alfândegas e dos Impostos Especiais** 

**sobre o Consumo XML do ICS-SP** 

## **3 Mensagens**

Este capítulo especifica as mensagens utilizadas, no diálogo entre os OE e as AA para tratamento das operações das DSE. As mensagens utilizadas estão definidas com o prefixo "**IE"** .

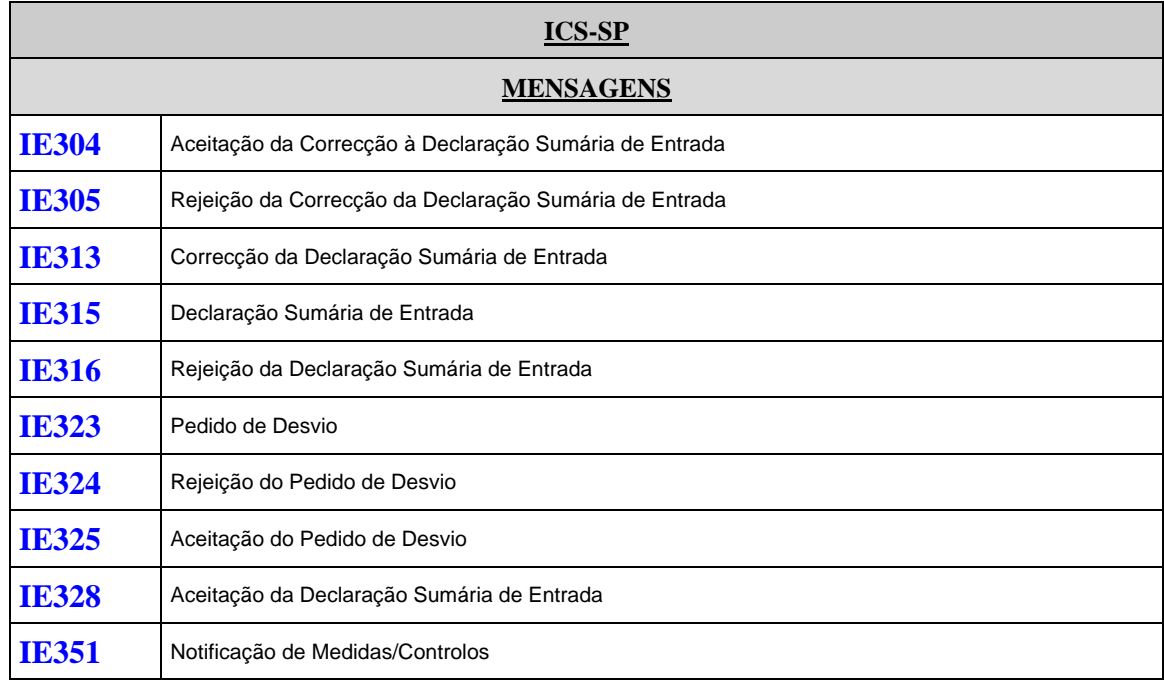

A especificação detalhada das mensagens, acima referidas, pode ser consultada no documento CUD-SC05-DDNIA-v4.00-En-doc e nos respectivos anexos.

A manutenção das mensagens é da responsabilidade da DGITA, em consonância com a DGAIEC.

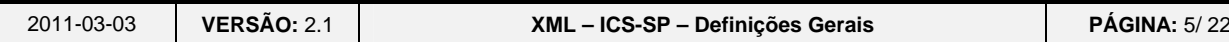

<span id="page-5-0"></span>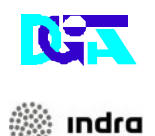

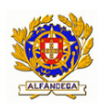

**Indra Sistemas de Portugal SA Direcção-Geral das Alfândegas e dos Impostos Especiais sobre o Consumo XML do ICS-SP** 

## **3.1 Mensagens no âmbito do ICS-SP**

### **3.1.1 Utilização das Mensagens**

### **3.1.1.1 IE315 – Envio da Declaração Sumária de Entrada**

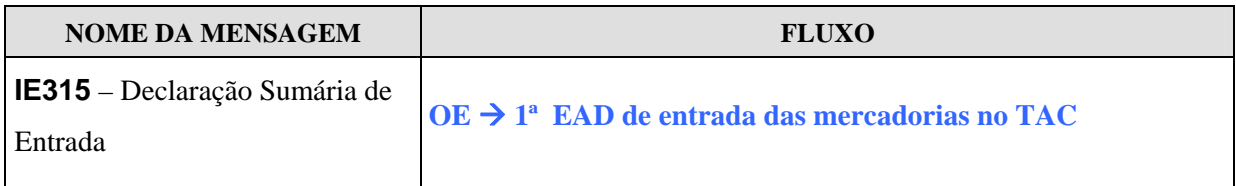

O OE submete DSE. Esta mensagem permite ao OE enviar a informação relativa à DSE à 1ª EAD de entrada das mercadorias no TAC, sobre as mercadorias a introduzir no TAC .

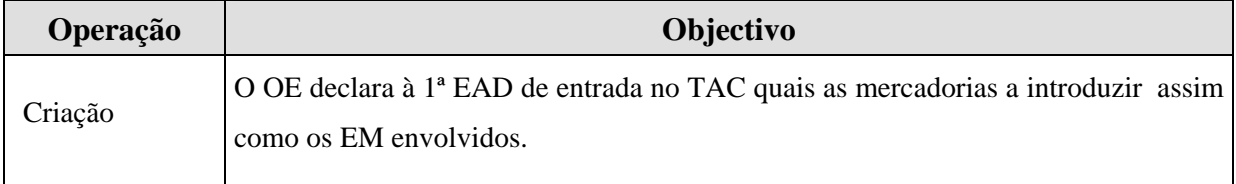

### **3.1.1.2 IE316 – Rejeição da Declaração Sumária de Entrada**

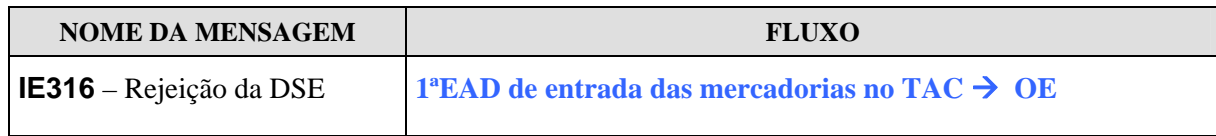

Após efectuar a validação da DSE e quando a mesma é considerada inválida a 1ª EAD de entrada das mercadorias no TAC rejeita a DSE submetida e notifica o OE, via mensagem IE316, indicando quais o(s) erro(s) detectado(s) .

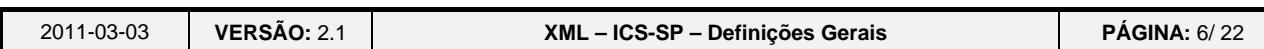

<span id="page-6-0"></span>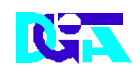

**indra** 

#### **Direcção Geral de Informática e Apoio aos Serviços Tributários e Aduaneiros**

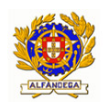

**Indra Sistemas de Portugal SA** 

**Direcção-Geral das Alfândegas e dos Impostos Especiais** 

**sobre o Consumo XML do ICS-SP** 

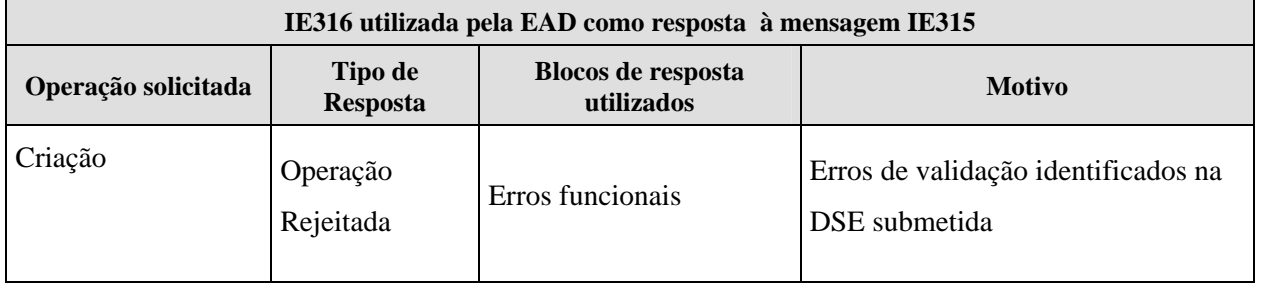

### **3.1.1.3 IE328 – Aceitação da Declaração Sumária de Entrada**

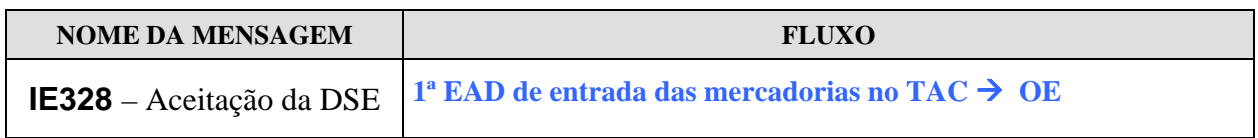

Após efectuar a validação da DSE e quando a mesma é considerada válida a 1ª EAD de entrada das mercadorias no TAC aceita a DSE submetida e notifica o OE, via mensagem IE328.

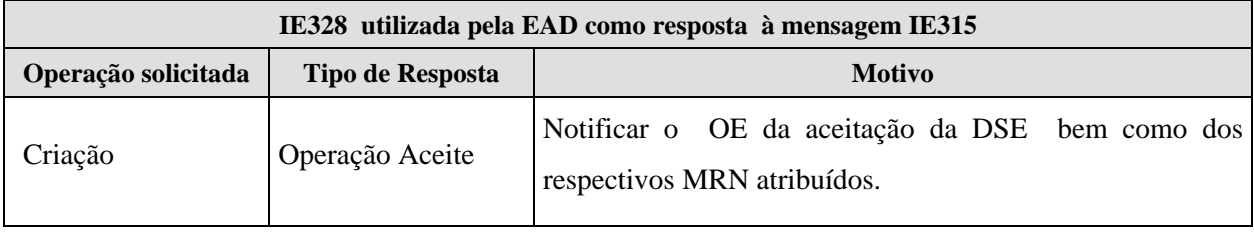

### **3.1.1.4 IE351- Notificação das Medidas/Controlos**

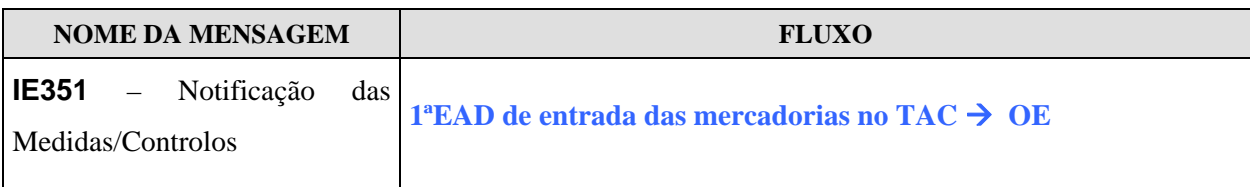

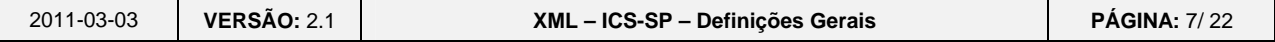

<span id="page-7-0"></span>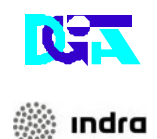

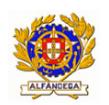

**Indra Sistemas de Portugal SA Direcção-Geral das Alfândegas e dos Impostos Especiais sobre o Consumo XML do ICS-SP** 

Caso a DSE tenha sido seleccionada para controlo, a 1ª EAD de entrada das mercadorias no TAC envia a mensagem IE351 para notificar o OE dos controlos/medidas.

### **3.1.1.5 IE313 – Correcção da Declaração Sumária de Entrada**

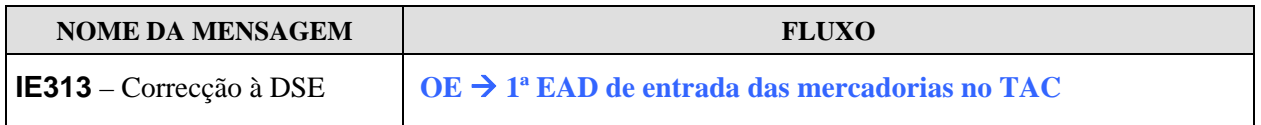

Caso o OE pretenda efectuar correcções a uma DSE, previamente enviada, envia uma mensagem IE313 .

### **3.1.1.6 IE305 – Rejeição da Correcção à Declaração Sumária de Entrada**

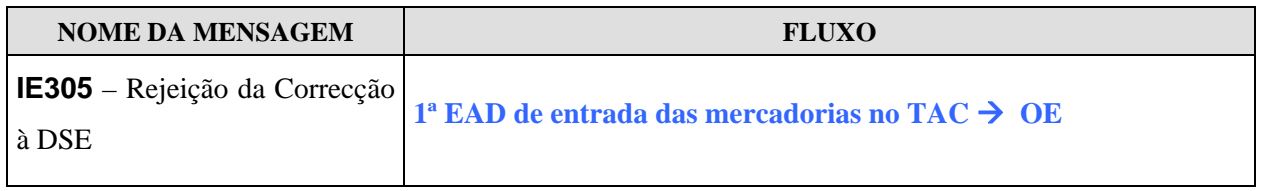

Após efectuar a validação do pedido de correcção à DSE e quando o mesmo é considerado inválido, a 1ª EAD de entrada das mercadorias no TAC rejeita a correcção da DSE submetida e notifica o OE, via mensagem IE305, indicando quais os erros detectados.

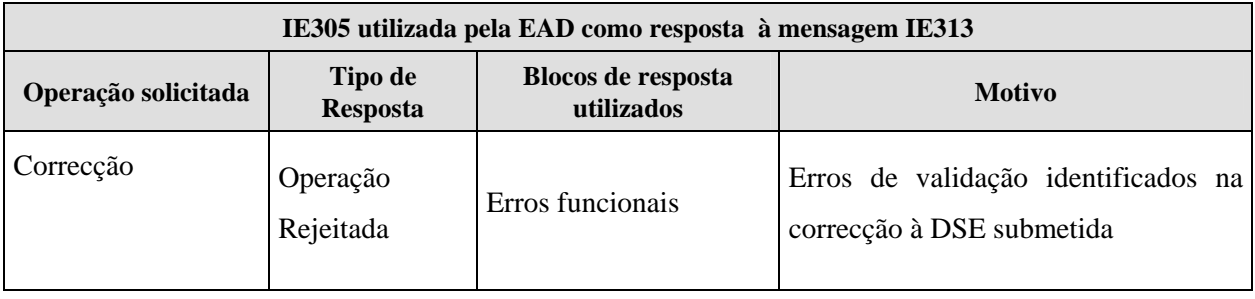

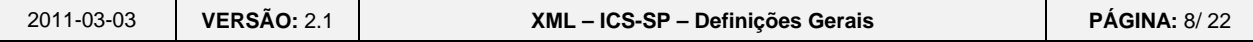

<span id="page-8-0"></span>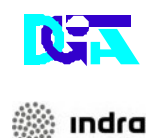

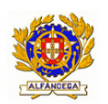

**Indra Sistemas de Portugal SA** 

**Direcção-Geral das Alfândegas e dos Impostos Especiais** 

### **3.1.1.7 IE304 – Aceitação da Correcção à Declaração Sumária de Entrada**

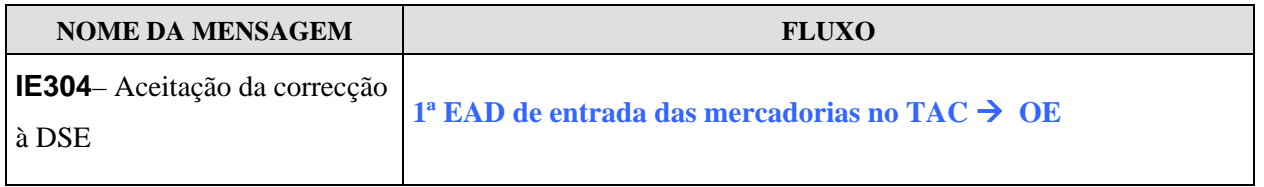

Após efectuar a validação do pedido de correcção à DSE e quando o mesmo é considerado válido a 1ª EAD de entrada das mercadorias no TAC aceita a correcção da DSE submetida e notifica o OE, via mensagem IE304.

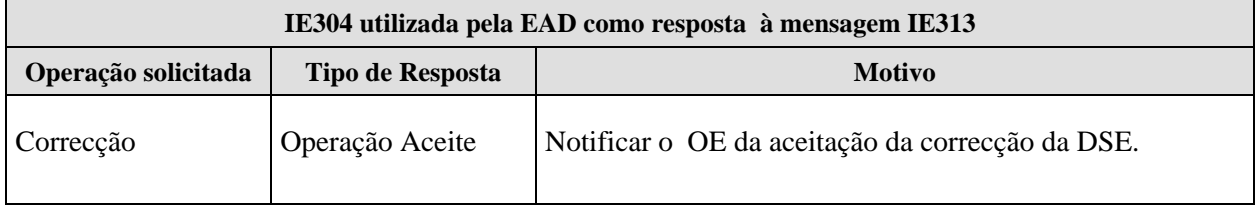

### **3.1.1.8 IE323 – Pedido de Desvio**

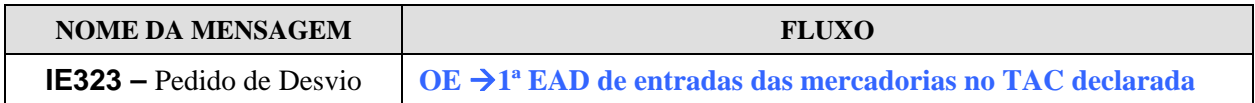

Quando o OE pretende comunicar um desvio, ou seja, pretende indicar outra EAD de entrada das mercadorias no TAC declarada na DSE. Este desvio é comunicado à 1ª EAD de entrada das mercadorias no TAC, declarada inicialmente, via mensagem IE323.

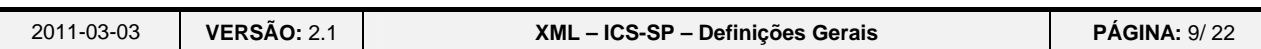

<span id="page-9-0"></span>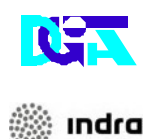

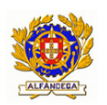

**Indra Sistemas de Portugal SA** 

**Direcção-Geral das Alfândegas e dos Impostos Especiais sobre o Consumo XML do ICS-SP** 

### **3.1.1.9 IE324 – Rejeição do Pedido de Desvio**

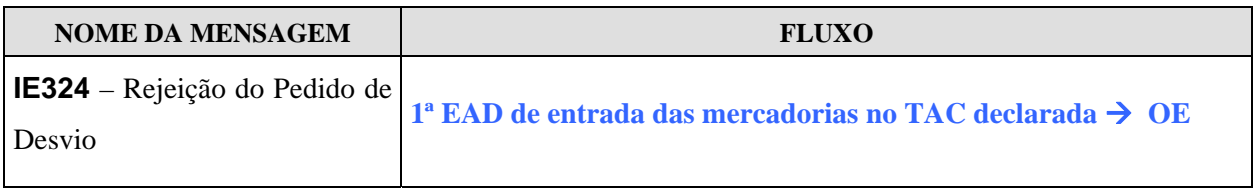

Após efectuar a validação do pedido de desvio e quando o mesmo é considerado inválido, a 1ª EAD de entrada das mercadorias no TAC declarada rejeita o pedido de desvio solicitado e notifica o OE, via mensagem IE324, indicando o(s) erro(s) detectado(s).

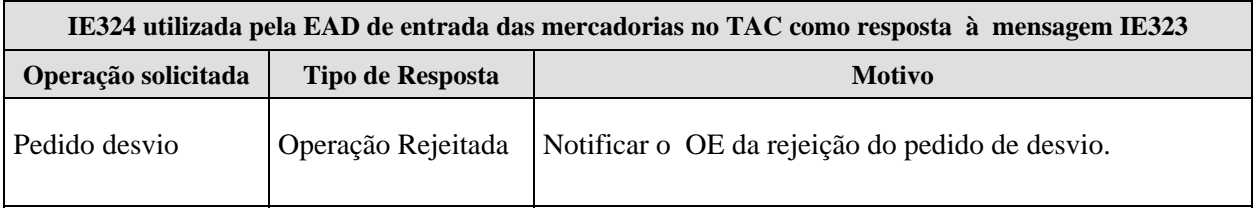

### **3.1.1.10 IE325 – Aceitação do Pedido de Desvio**

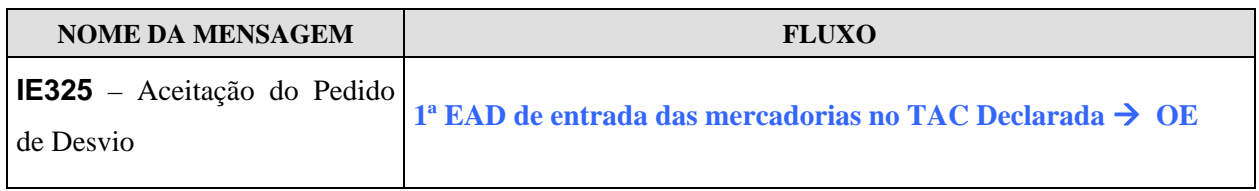

Após efectuar a validação do pedido de desvio e quando o mesmo é considerado válido, a 1ª EAD de entrada das mercadorias no TAC declarada aceita o pedido de desvio solicitado e notifica o OE, via mensagem IE325.

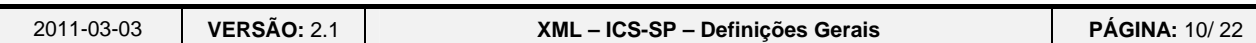

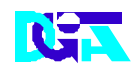

▒ ındra

#### **Direcção Geral de Informática e Apoio aos Serviços Tributários e Aduaneiros**

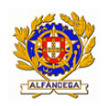

**Indra Sistemas de Portugal SA** 

**Direcção-Geral das Alfândegas e dos Impostos Especiais** 

**sobre o Consumo XML do ICS-SP** 

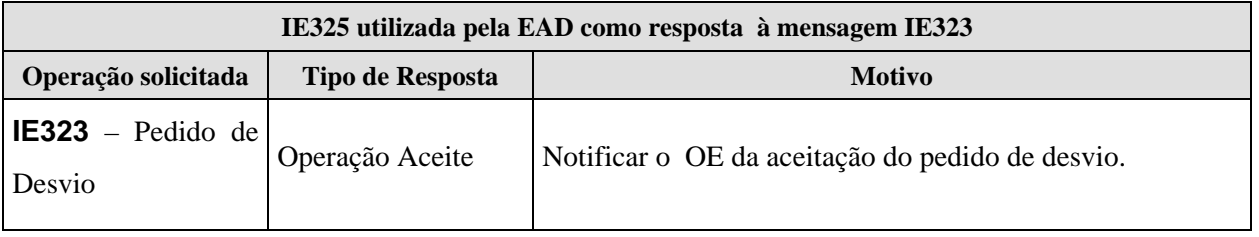

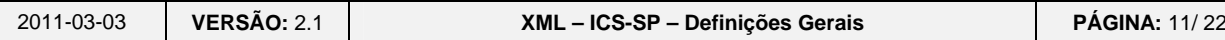

<span id="page-11-0"></span>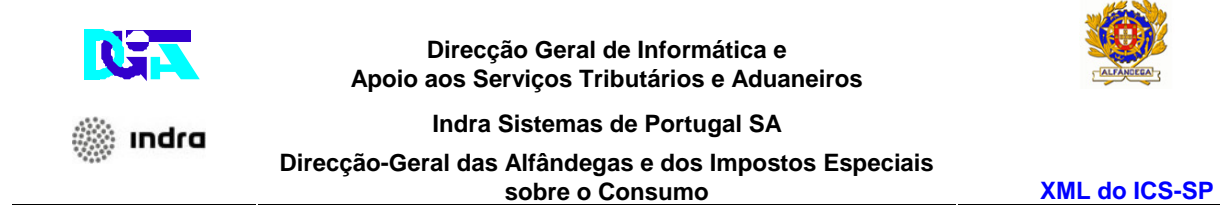

### **3.1.2 Fluxos de Mensagens no âmbito do ICS-SP**

### **3.1.2.1 Fluxo Geral**

#### **3.1.2.2 Submissão da DSE sem erros**

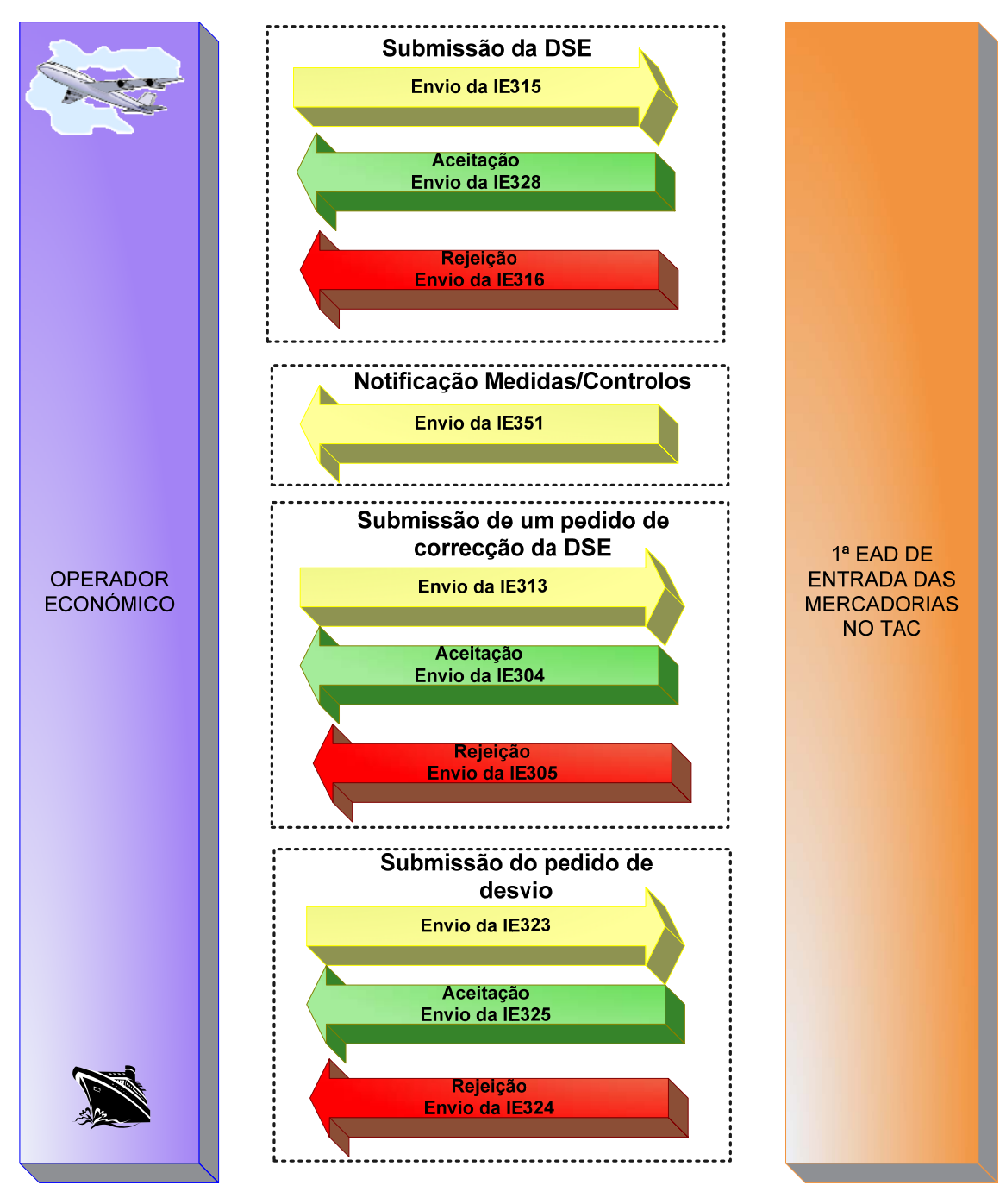

2011-03-03 **VERSÃO:** 2.1 **XML – ICS-SP – Definições Gerais PÁGINA:** 12/ 22

<span id="page-12-0"></span>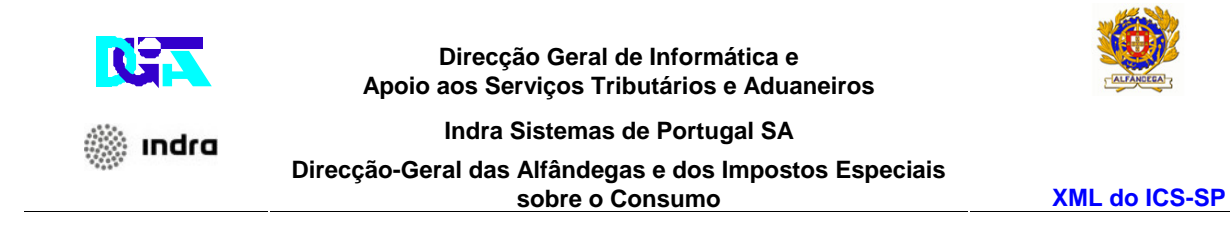

A figura seguinte reflecte os fluxos de mensagens, relativo a uma DSE, submetida na qual a 1ª EAD de entrada das mercadorias no TAC não detectou erros.

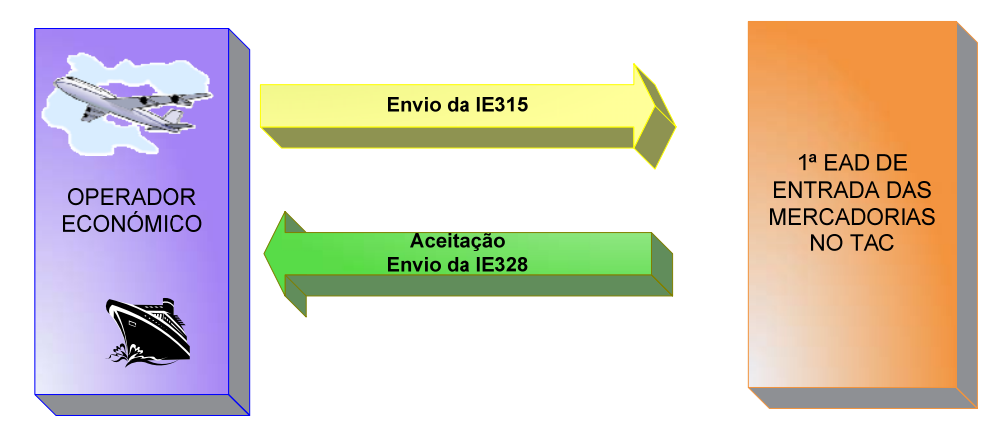

### **3.1.2.3 Submissão da DSE com erros**

A figura seguinte reflecte os fluxos de mensagens relativos a uma DSE, submetida na qual a 1ª EAD de entrada das mercadorias no TAC detectou erros.

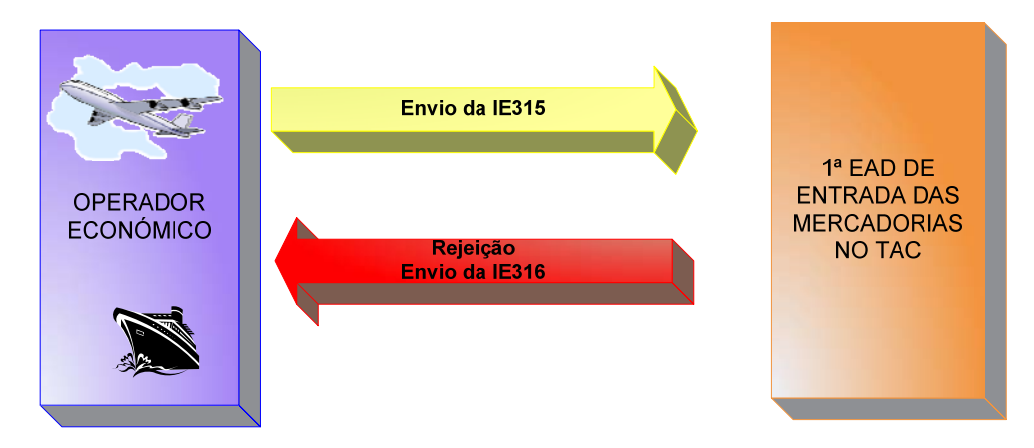

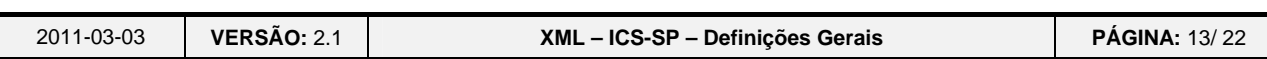

<span id="page-13-0"></span>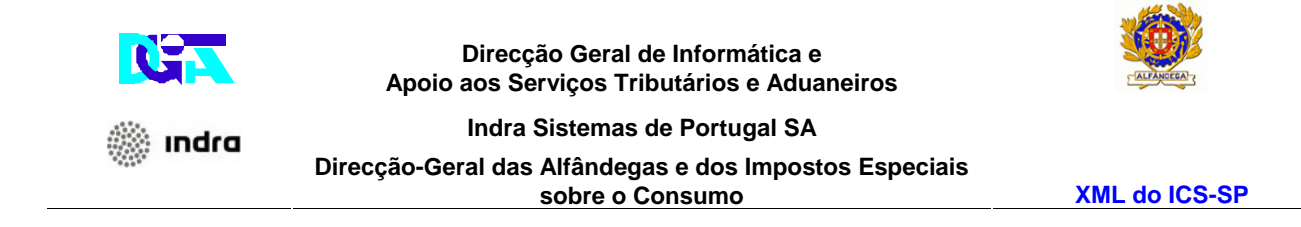

#### *3.1.2.4* **Notificação de Medidas/Controlos**

A figura seguinte reflecte o fluxo da mensagem quando a 1ª EAD de entrada das mercadorias no TAC pretende notificar o OE das medidas/controlos a efectuar sobre a mercadoria declarada.

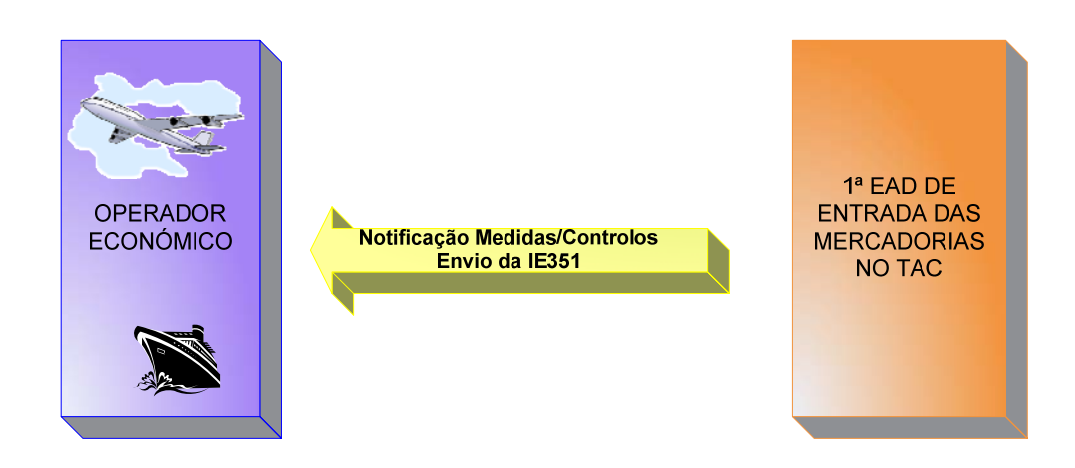

### **3.1.2.5 Submissão da correcção da DSE sem erros**

A figura seguinte reflecte os fluxos de mensagens relativos à submissão de um pedido de correcção da DSE, o qual foi considerado válido pela 1ª EAD de entrada das mercadorias no TAC.

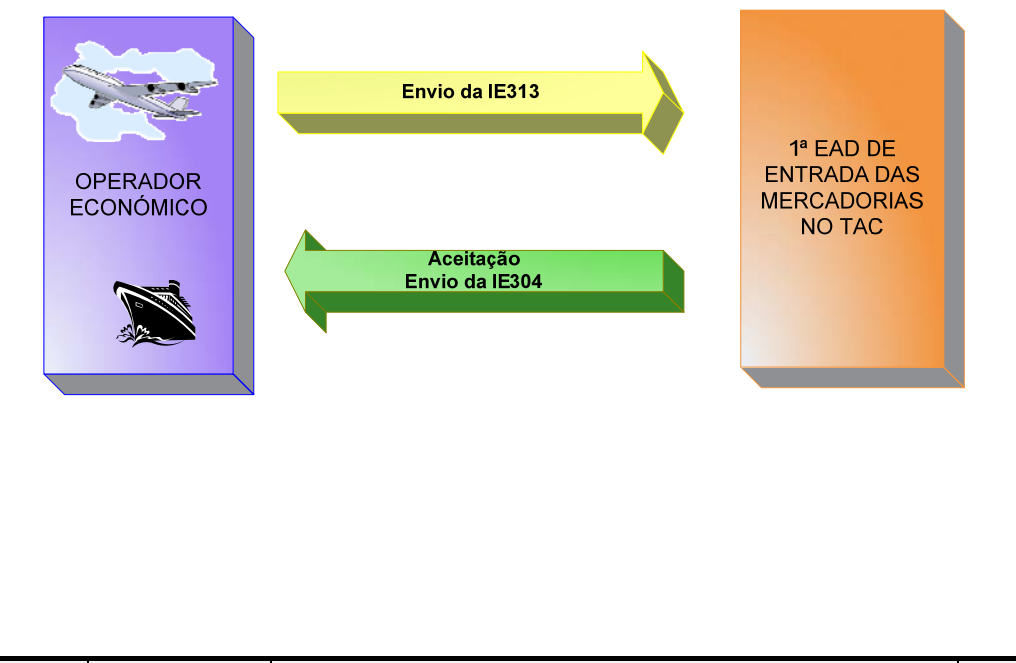

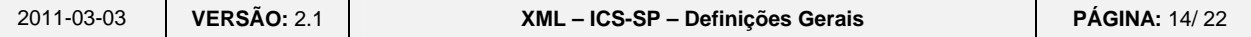

<span id="page-14-0"></span>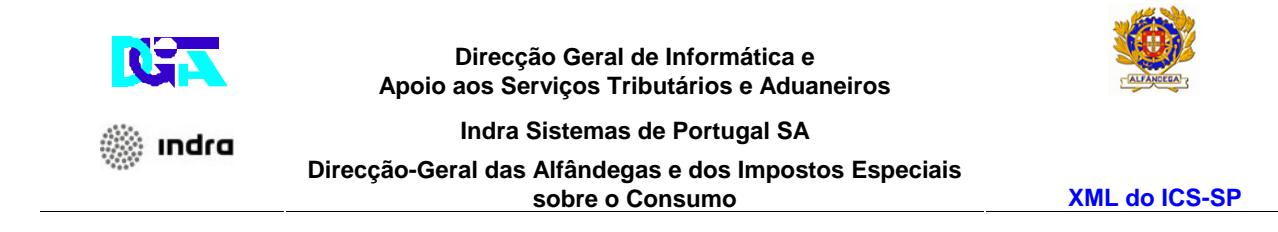

#### **3.1.2.6 Submissão da correcção da DSE com erros**

A figura seguinte reflecte os fluxos de mensagens relativos à rejeição do pedido de correcção da DSE, o qual foi considerado inválido pela 1ª EAD de entrada das mercadorias no TAC.

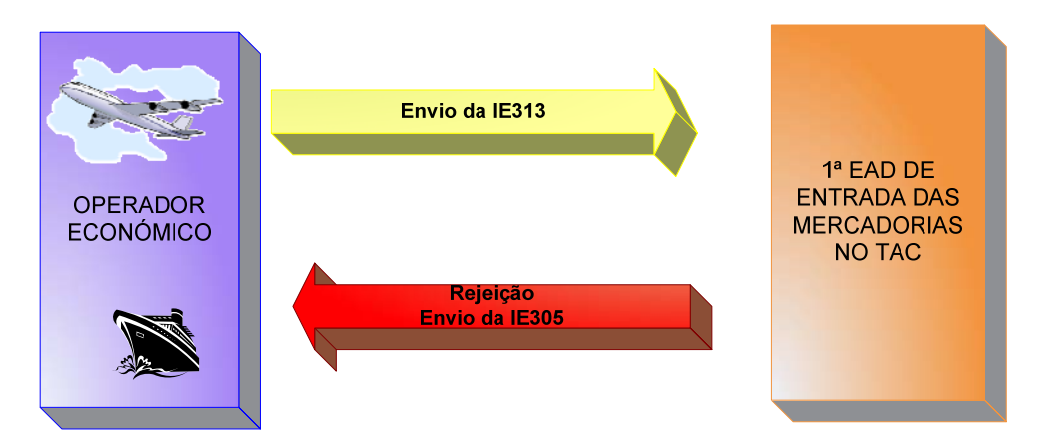

#### **3.1.2.7 Submissão do pedido de desvio sem erros**

A figura seguinte reflecte os fluxos de mensagens relativos à submissão do pedido de desvio, o qual foi considerado válido pela 1ª EAD de entradas das mercadorias no TAC.

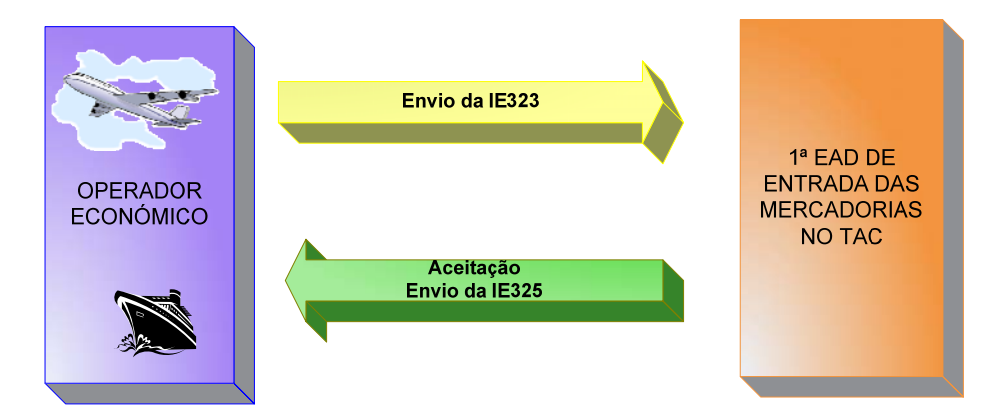

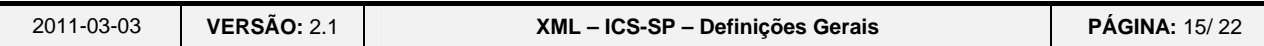

<span id="page-15-0"></span>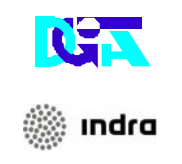

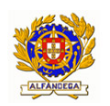

**Indra Sistemas de Portugal SA Direcção-Geral das Alfândegas e dos Impostos Especiais** 

**sobre o Consumo XML do ICS-SP** 

#### **3.1.2.8 Submissão do pedido de desvio com erros**

A figura seguinte reflecte os fluxos de mensagens relativos à rejeição do pedido de desvio, o qual foi considerado inválido pela 1ª EAD de entrada das mercadorias no TAC.

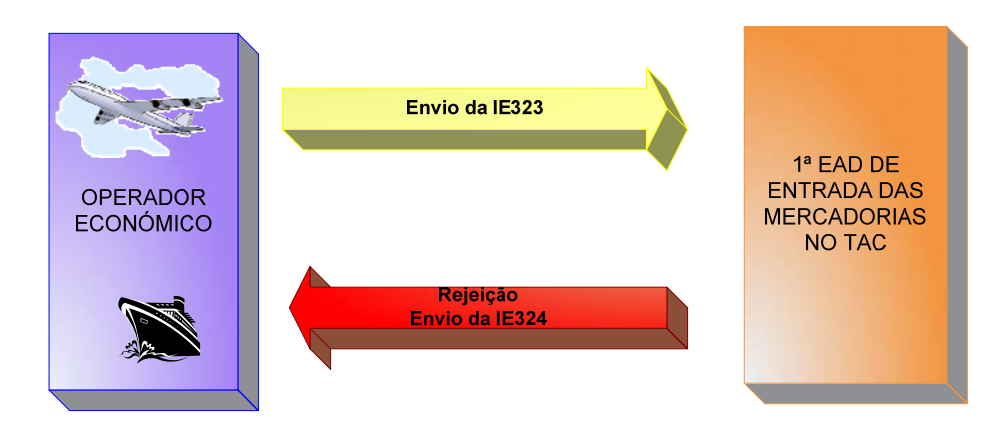

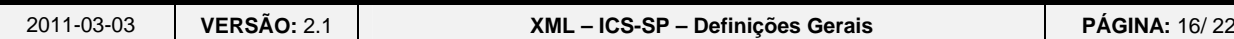

<span id="page-16-0"></span>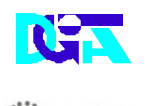

ındra

**Direcção Geral de Informática e Apoio aos Serviços Tributários e Aduaneiros** 

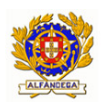

**Indra Sistemas de Portugal SA Direcção-Geral das Alfândegas e dos Impostos Especiais sobre o Consumo XML do ICS-SP** 

## **3.2 Regras Gerais de formatação das Mensagens XML**

### **3.2.1 Versão**

As mensagens utilizam a versão 1.0 da norma W3C, "Extensible Markup Language (XML) 1.0 (Third Edition) - W3C Recommendation 04-02-2004", que poderá ser consultada no endereço: **http://www.w3.org/TR/REC-xml**.

### **3.2.2 Caracteres admitidos - "Encoding"**

O ficheiro deverá obrigatoriamente ser gravado com a opção de "encoding" indicado na primeira linha do ficheiro XML (UTF-8).

#### **Exemplo: <?xml version="1.0" encoding="UTF-8"?>**

Segundo a norma do W3C, acima referida, na ausência de indicação do "encoding", é utilizado a norma UTF-8 e o ficheiro deverá ser gravado nessa opção.

#### Exemplo: <?xml version="1.0"?>

### **3.2.3 Idioma da mensagem**

Nas mensagens em que existem campos de texto livre (IE315 e IE313) deve obrigatoriamente ser definido o idioma da mesma através do atributo "lang" no nó principal da mensagem.

#### **Exemplo: <CC315A lang="PT" …**

Os idiomas possíveis são PT, ES, e EN.

O preenchimento dos campos existentes ao longo da mensagem para definição de idioma devem estar de acordo com o acima definido.

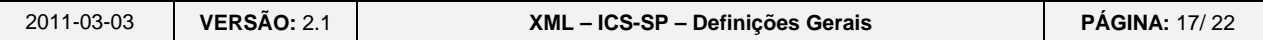

<span id="page-17-0"></span>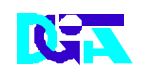

▒ ındra

**Direcção Geral de Informática e Apoio aos Serviços Tributários e Aduaneiros** 

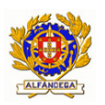

**Indra Sistemas de Portugal SA** 

**Direcção-Geral das Alfândegas e dos Impostos Especiais** 

**sobre o Consumo XML do ICS-SP** 

## **3.2.4 Tipo de Dados e respectiva notação**

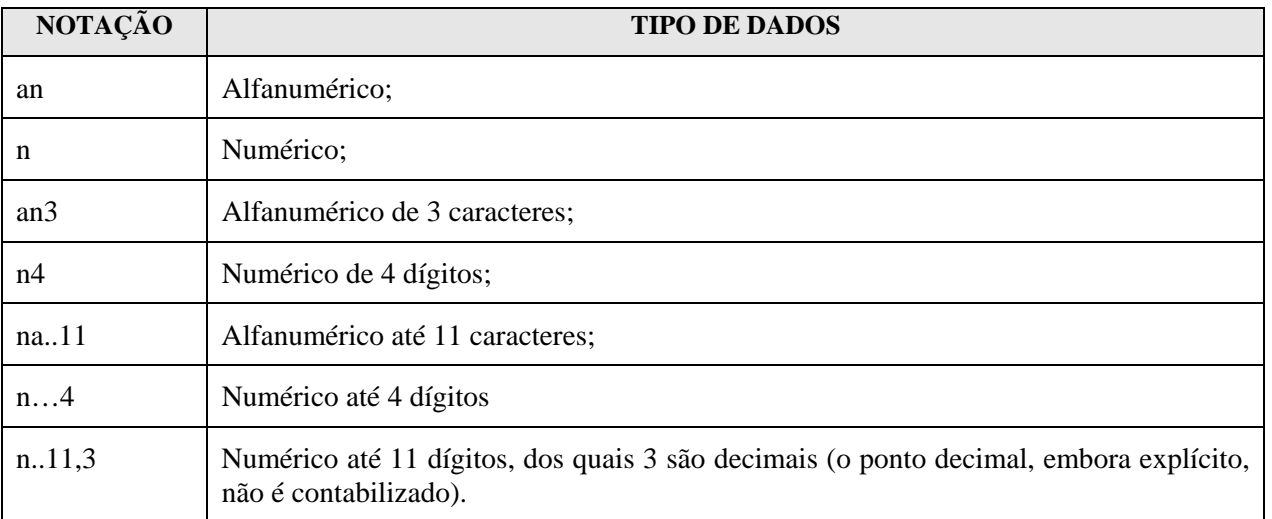

## **3.2.5 Representação decimal**

Na representação numérica deve ser utilizado o ponto (.) como sinal separador entre a parte inteira e a parte decimal.

## **3.2.6 Cabeçalho das mensagens**

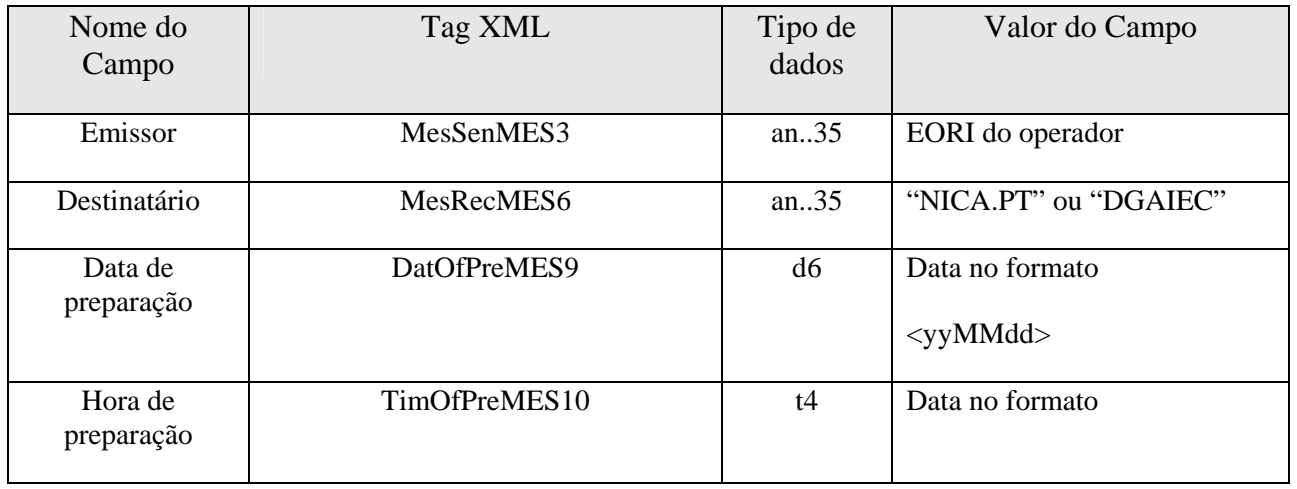

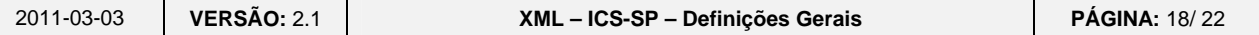

<span id="page-18-0"></span>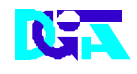

**s indra** 

#### **Direcção Geral de Informática e Apoio aos Serviços Tributários e Aduaneiros**

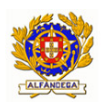

**Indra Sistemas de Portugal SA** 

### **Direcção-Geral das Alfândegas e dos Impostos Especiais**

**sobre o Consumo XML do ICS-SP** 

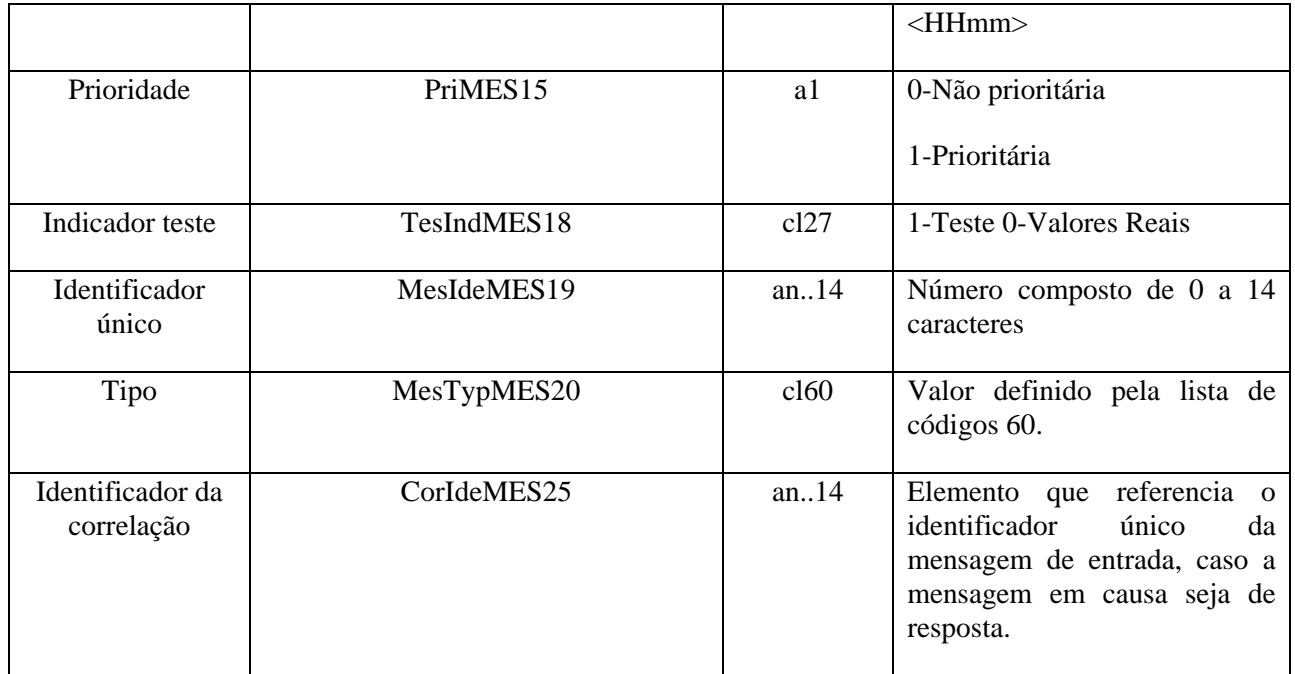

## **3.2.7 Nomenclatura dos Ficheiros**

A construção do nome dos ficheiros obedecerá à seguinte estrutura:

Caso seja de entrada **[1][2].[3]** 

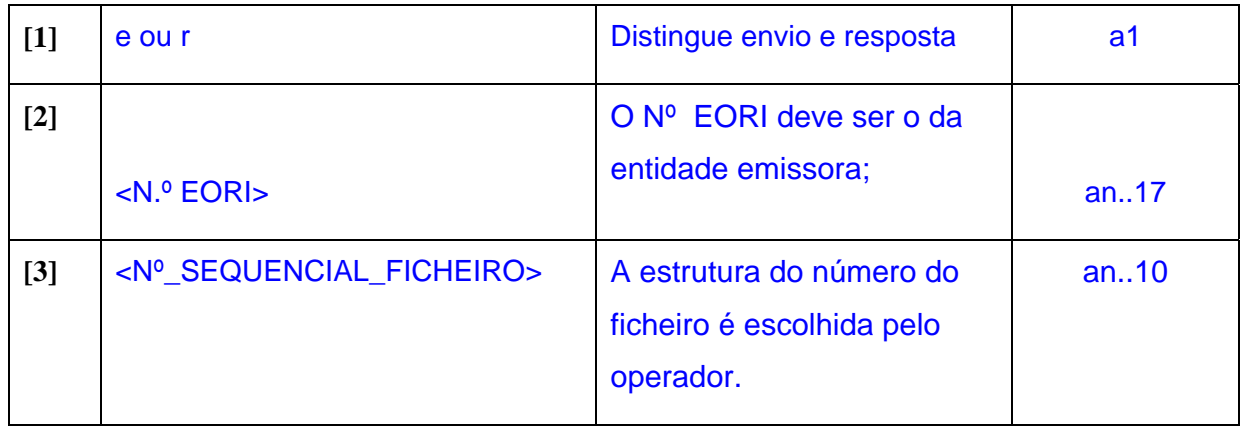

#### **Legenda:**

L

a6-6 caracteres

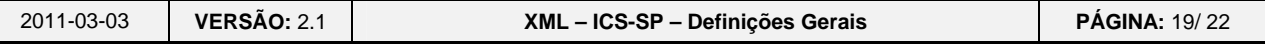

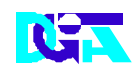

ındra

#### **Direcção Geral de Informática e Apoio aos Serviços Tributários e Aduaneiros**

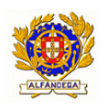

**Indra Sistemas de Portugal SA** 

**Direcção-Geral das Alfândegas e dos Impostos Especiais** 

**sobre o Consumo XML do ICS-SP** 

- n9- numérico de 9 dígitos
- an..10- alfanumérico de0 a 10 caracteres

### **e< EORI>.<NºSEQUENCIAL FICHEIRO>**

**Nota:** O nome dos ficheiros recebidos não tem de obedecer a nenhuma nomenclatura específica pois, serão renomeados conforme o especificado no quadro acima. Desta forma, quando os ficheiros recebidos são consultados pelo OE, os nomes respectivos estarão conforme foram indicados.

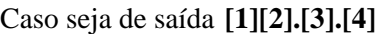

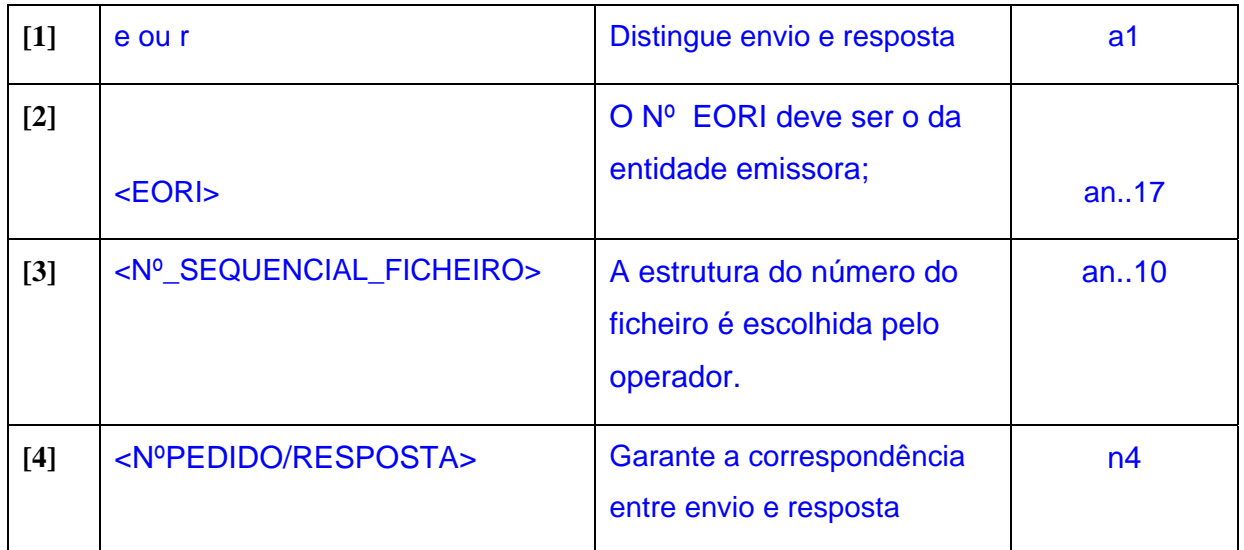

**Legenda:** 

- a6-6 caracteres
- n9- numérico de 9 dígitos
- an..10- alfanumérico de0 a 10 caracteres
- n4- Numérico de 4 dígitos

2011-03-03 **VERSÃO:** 2.1 **XML – ICS-SP – Definições Gerais PÁGINA:** 20/ 22

<span id="page-20-0"></span>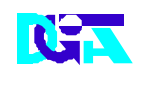

▒ ındra

**Direcção Geral de Informática e Apoio aos Serviços Tributários e Aduaneiros** 

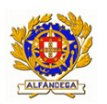

**Indra Sistemas de Portugal SA** 

**Direcção-Geral das Alfândegas e dos Impostos Especiais sobre o Consumo XML do ICS-SP** 

**r< EORI>.<NºSEQUENCIAL FICHEIRO>.<NºPEDIDO/RESPOSTA>** 

# **4 ESTRUTURAS DE NUMERAÇÃO**

## **4.1 Referência da Estância Aduaneira**

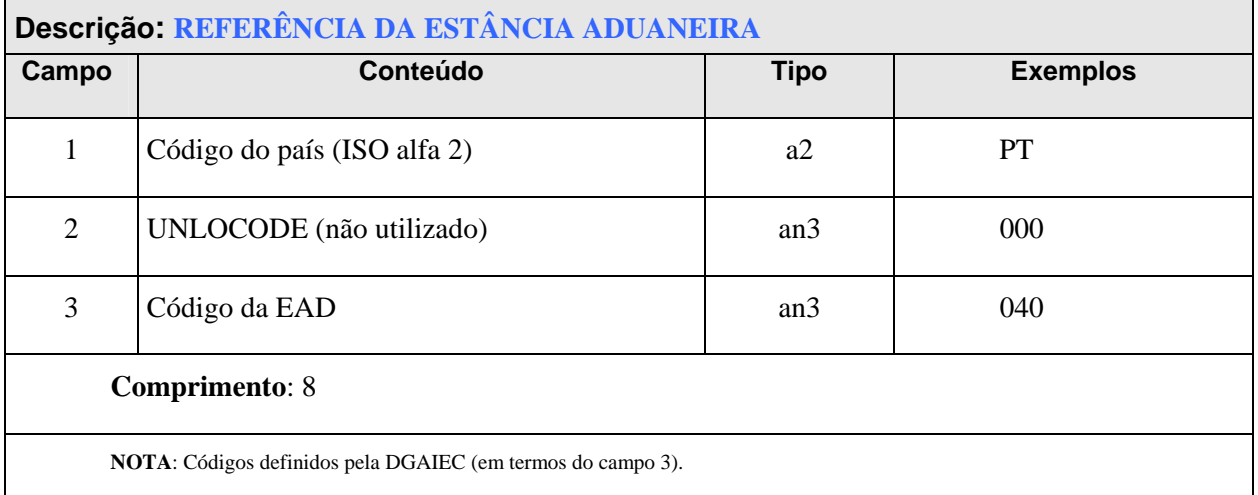

# **4.2 Identificação do Operador Económico**

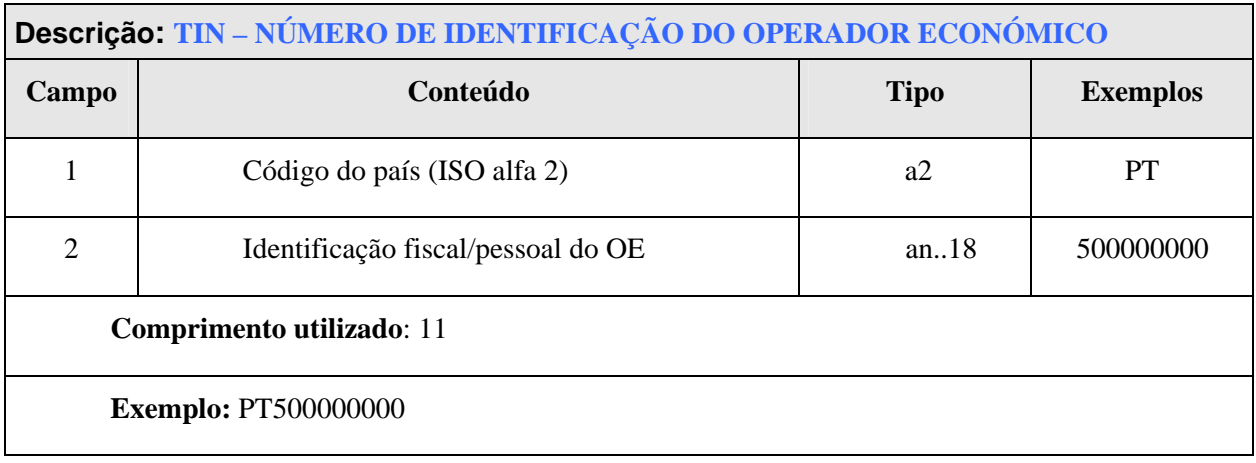

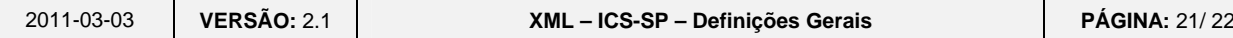

<span id="page-21-0"></span>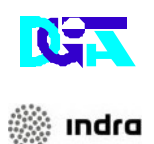

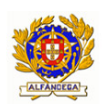

**Indra Sistemas de Portugal SA** 

**Direcção-Geral das Alfândegas e dos Impostos Especiais** 

**sobre o Consumo XML do ICS-SP** 

## **4.3 Nº de Referência do Movimento**

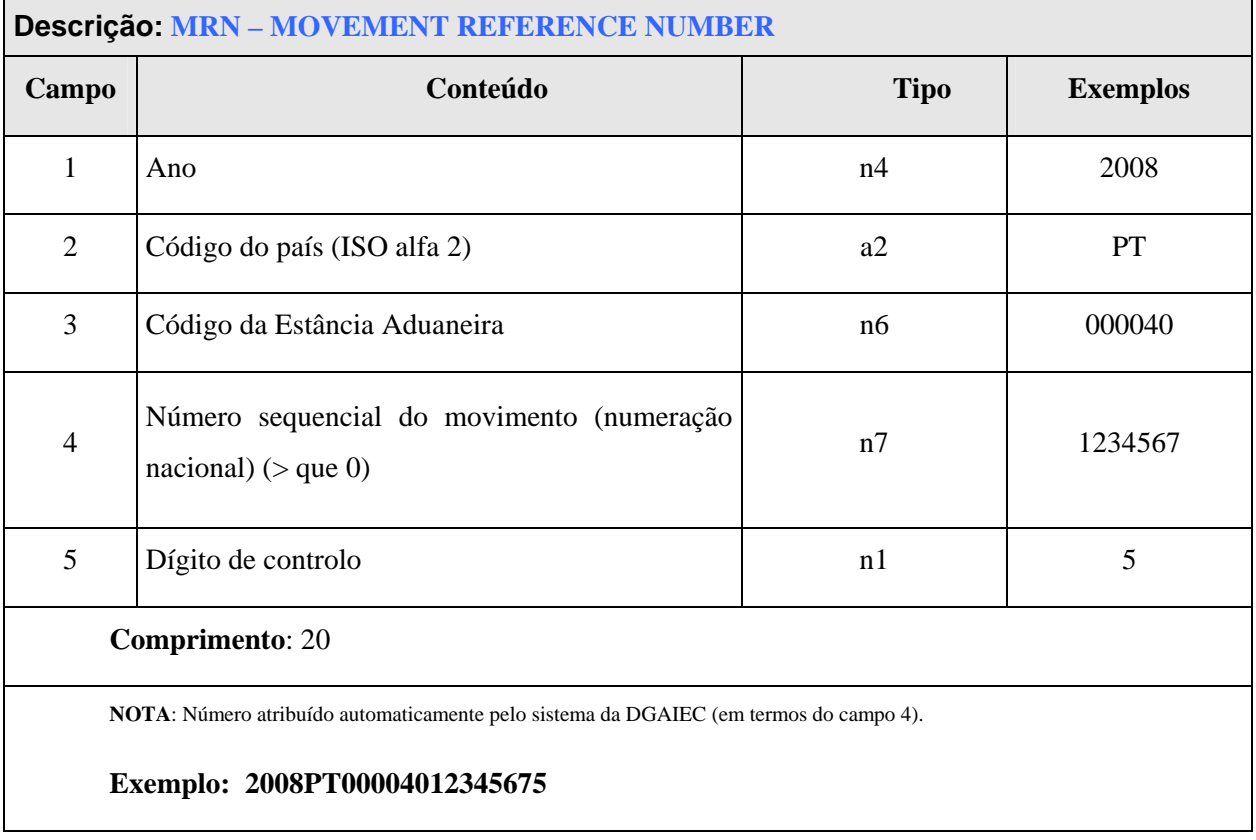

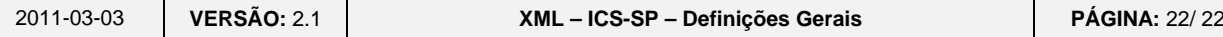